### Pré-requis :

- <sup>1</sup> J'ai une liste de compétences ou "d'items"
- <sup>2</sup> J'ai envie d'aider mes élèves à les maîtriser ;
- <sup>3</sup> Je leur propose sur Moodle toutes sortes d'exercices conçus pour cela (suivant une savante progression évidemment).

Mise en bouche :

- décrypter le vocabulaire "Moodle"
- Comment paramétrer ?

#### Décrypter le vocabulaire "Moodle"

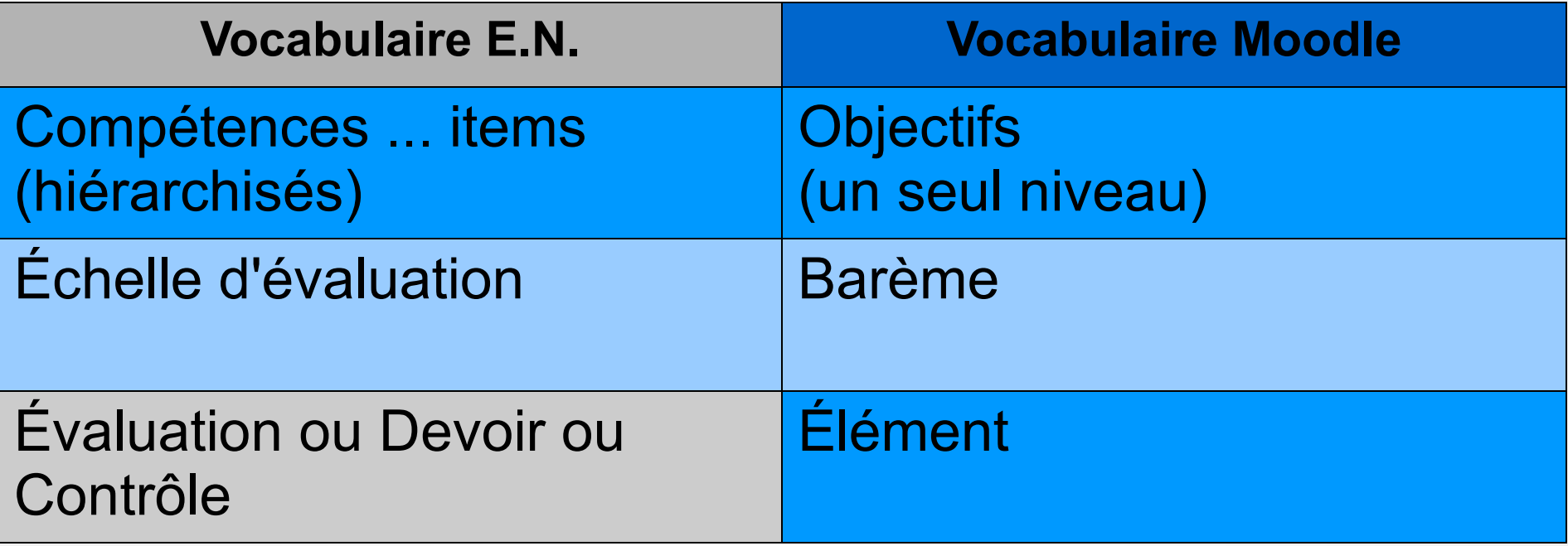

#### Paramétrer le barème

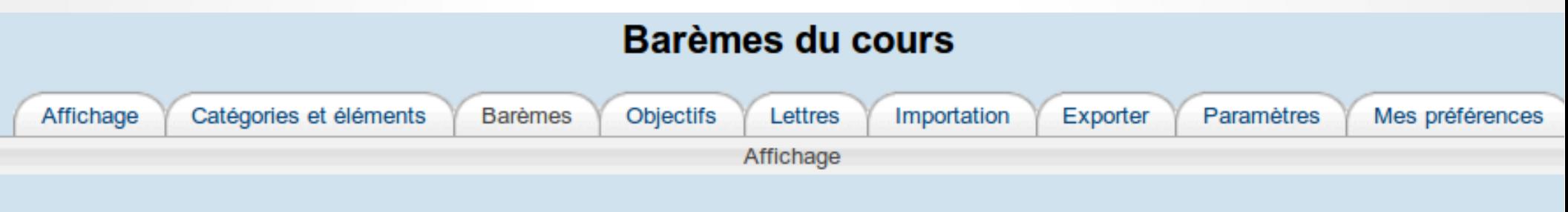

#### Barèmes personnalisés

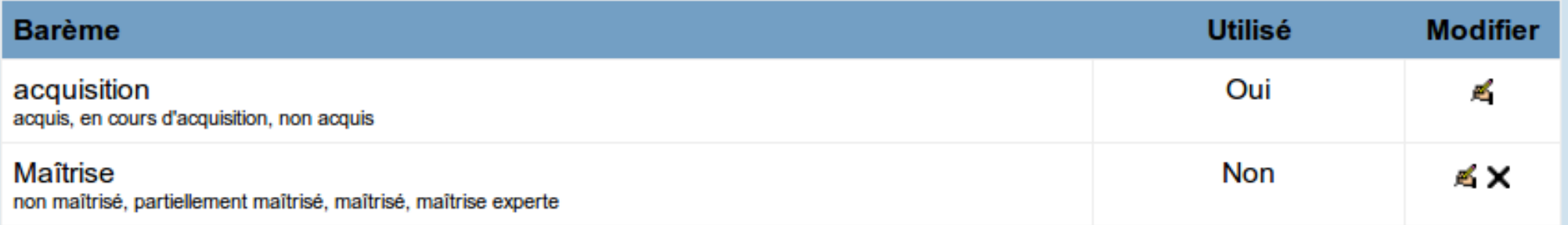

#### Barèmes standards

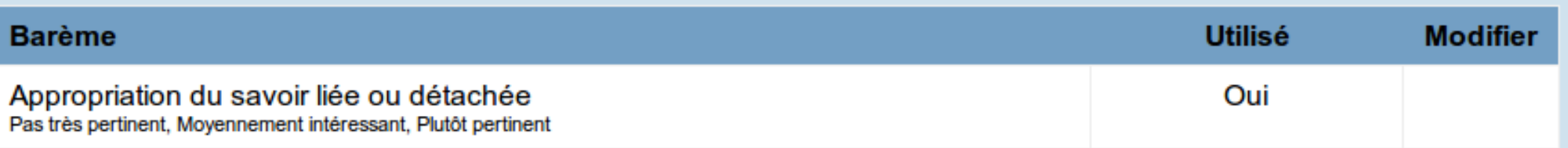

Ajouter un nouveau barème

#### Paramétrer les objectifs

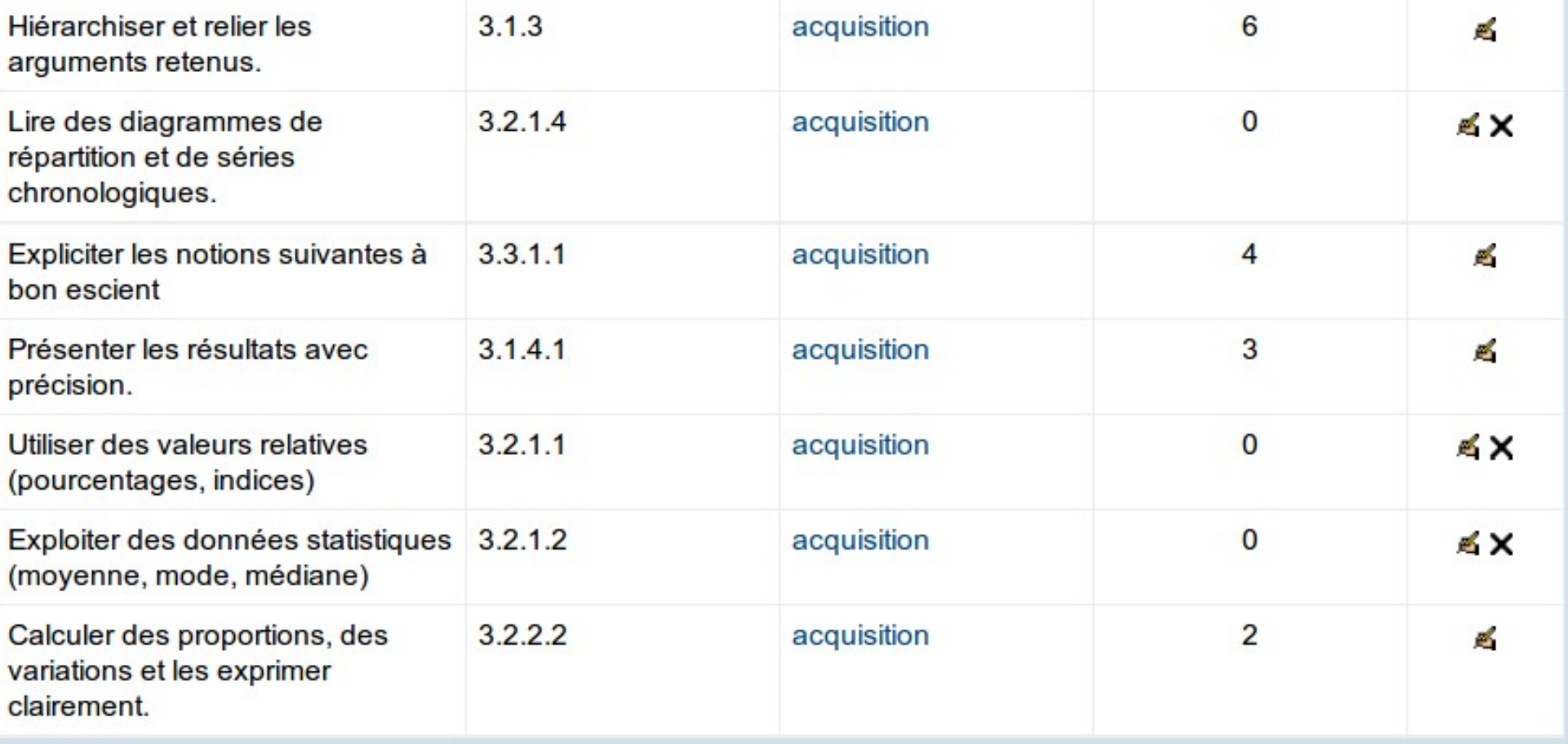

Ajouter un objectif Exporter tous les objectifs

#### A chaque objectif est associé un barème.

# Créer une activité (un devoir en ligne)

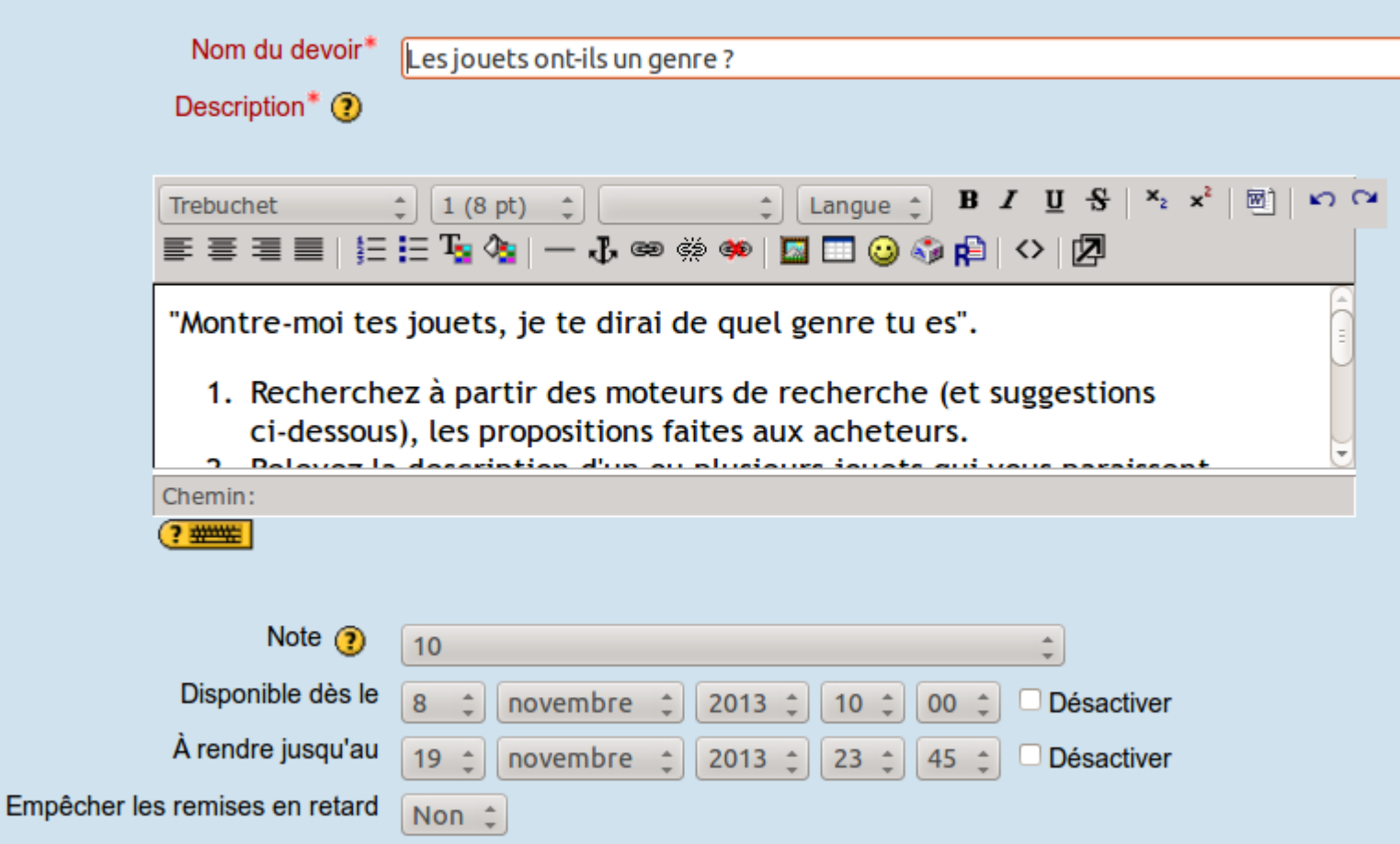

#### • Paramétrer les objectifs à atteindre dans ce "devoir"

**Texte en ligne** 

Permettre plusieurs remises d'un devoir (?)

Envoyer aux enseignants les alertes par courriel

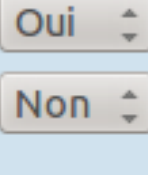

 $\circled{?}$ 

Commentaire dans le texte  $\odot$ 

#### Oui ÷

#### **Objectifs**

Ecrire lisiblement un texte, en respectant l'orthographe et la grammaire. Rédiger un texte, cohérent et ponctué, avec un vocabulaire riche (verbes et substantifs précis). Rédiger un texte organisé selon un plan adapté à la question posée. Utiliser les connecteurs logiques Rechercher, extraire un argument ou une donnée  $\triangledown$ d'un document et s'y référer Hiérarchiser et relier les arguments retenus. ⊸ Lire des diagrammes de répartition et de séries chronologiques.

#### SES-1-ES1 > Devoirs > Les jouets ont-ils un genre ?

les: Tous les participants

"Montre-moi tes jouets, je te dirai de quel genre tu es".

- 1. Recherchez à partir des moteurs de recherche (et suggestions ci-dessous), les propositions faites aux acheteurs.
- 2. Relevez la description d'un ou plusieurs jouets qui vous paraissent inciter les enfants à simuler un rôle social particulier, et ainsi contribuer à une socialisation différenciée de genre.
- 3. identifiez les différences de genre auxquelles se rapporte le (ou les) jouet(s) que vous avez retenu.
- 4. Nuancez votre propos : certains marchands de jouets n'anticipent-ils pas maintenant les accusations de discrimination sexiste ?

Suggestions de liens (à recopier dans un nouvel onglet de votre navigateur) :

http://www.king-jouet.com

http://www.joueclub.fr/NosUnivers.aspx (choisir un univers " jeux d'imitation"

**Toys R Us** 

http://www.amazon.fr/jeux-jouets/b?ie=UTF8&node=322086011 (filles et garçons)

http://www.lagranderecre.fr/les-jouets/rechercher-un-jouet.html Rechercher par univers : "comme les grands"

Pour vous donner des idées voici le travail d'une chercheuse : http://www.enfanceetcultures.culture.gouv.fr/actes/zegai.pdf

s le: vendredi 8 novembre 2013, 10:00 r'au: mardi 19 novembre 2013, 23:45

Vous n'avez encore rien remis

#### Évaluation du devoir rendu

Voir toutes les notes du cours Prénom: Tout ABCDEFGHIJKLMNOPQRSTUVWXYZ nts Nom: Tout A B C D E F G H I J K L M N O P Q R S T U V W X Y Z **Note Commentaire Statut** Modifié le Modifié le finale **Objectif**  $(Etudiant)$  $(Enseignant)$ Rechercher, extraire un argument ou une donnée d'un document et 图 Machine à ... vendredi 22 L'analyse ... Modifier  $7,0$ s'y référer: acquis mardi 12 novembre novembre 2013. Hiérarchiser et relier les 00:36 2013, 17:52 arguments retenus.: acquis Rechercher, extraire un argument ou une donnée d'un document et J'ai … mardi 26 Modifier s'y référer: en cours d'acquisition – J'ai ... mardi 12 novembre novembre 2013. 6.0 Hiérarchiser et relier les  $01:03$ 2013, 13:06 arguments retenus.: non acquis Rechercher, extraire un argument 圖 La ... ou une donnée d'un document et lundi 25 novembre Modifier  $5.0$ s'y référer: en cours d'acquisition La ... lundi 18 novembre 2013. 03:01 Hiérarchiser et relier les 2013, 20:41 arguments retenus.: non acquis

#### · rapport évaluateur

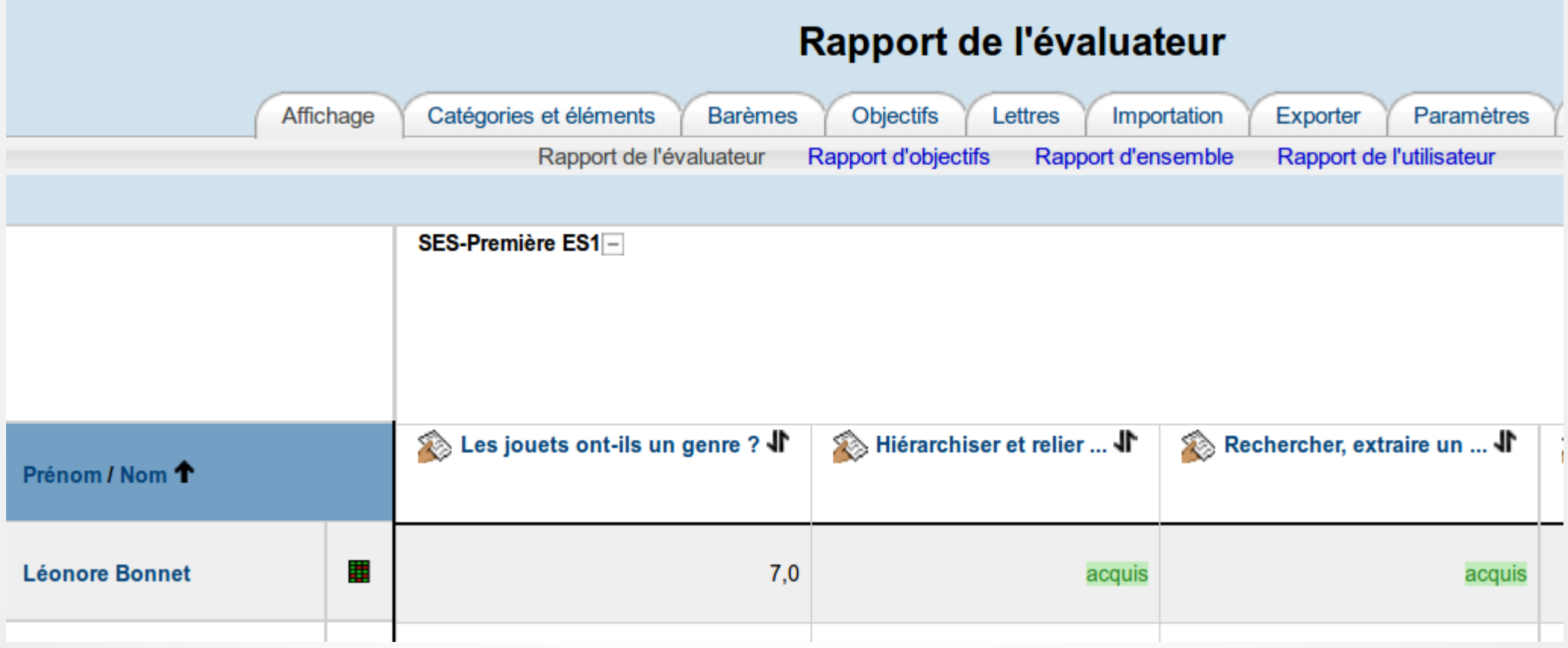

#### • Lorsque l'élève consulte ses notes, il a connaissance des objectifs atteints ou non ...

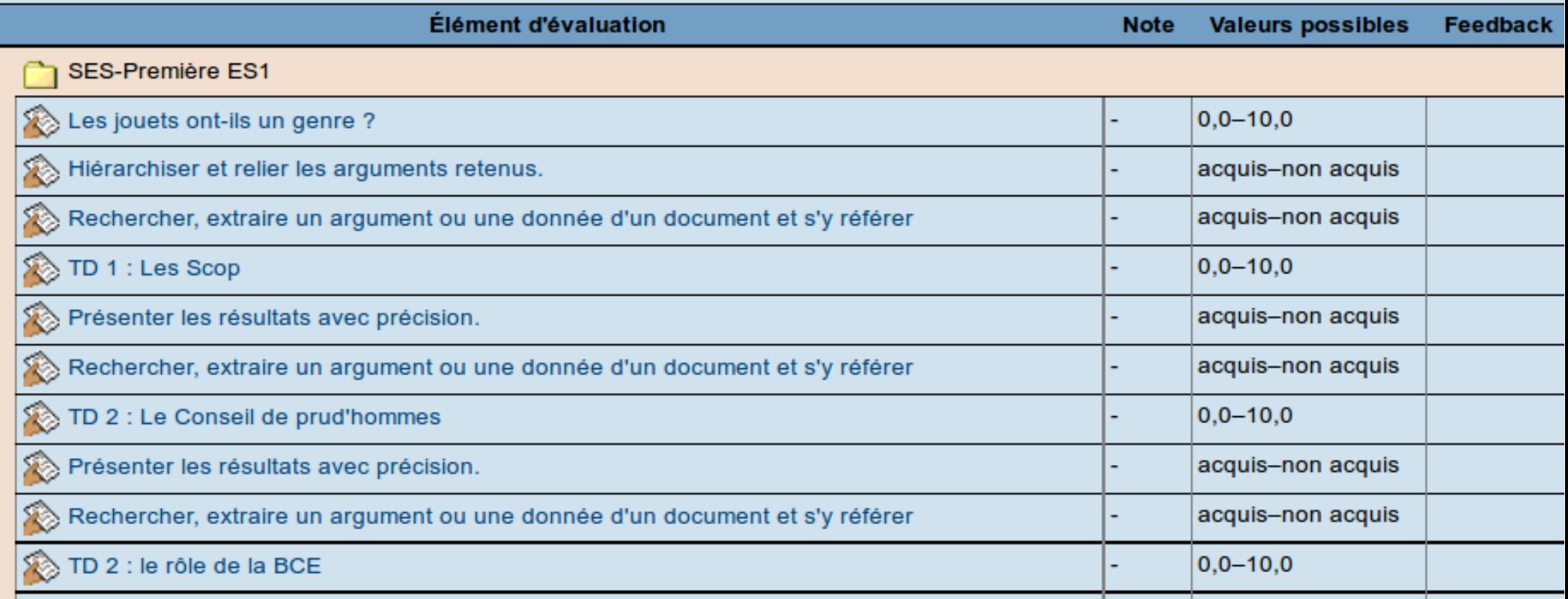

● Mais pas **avant** ni **pendant** son activité, sauf si l'information lui est apportée dans l'énoncé. Ce manque a été comblé dans la version 2 de Moodle.

Claude Demange, Rencontres autour du numérique avril 2014